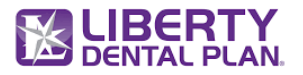

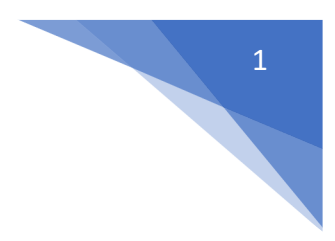

## **FHIR Patient Access API Endpoint Summary**

## **Resource: Patient**

This resource API implements the HL7 FHIR standards and provides the ability to access their data using Third-Party client applications supporting those standards. The data in the Resource covers the "who" information about the patient: its attributes are focused on the demographic information necessary to support the administrative, financial, and logistic procedures.

**Base Url Sandbox:** https://smilecdr-uat.libertydentalplan.com/fhir

**Endpoint:** GET https://<br/>baseurl>/Patient? id={Ids}[& count][& lastUpdated]

Note: <Base URL>: It varies by the environment accessed. For Production it is <https://smilecdr.libertydentalplan.com/fhir>

## • **Patient by Id**

This resource allows the members to access their data using Third-Party client applications. Retrieve the Patient resource by id.

Endpoint: GET https://<br/>baseurl>/Patient/{id}

**Parameters:** None.